#### 第3 円滑な職業訓練実施のために

#### 1 入所時における留意事項

円滑な職業訓練の実施のため、入所時において以下の点に留意すべきでしょう。

- (1) 移動能力の確認(訓練施設等までの通所) (2)作業環境の確認
	- (3)障害状況の確認
	- (4)障害原因の確認
	- (5)医学的留意事項の確認
	- (6)基礎学力の確認

### (1) 移動能力の確認(訓練施設等までの通所)

就職を考えた場合には、単独で移動可能であることが好ましいでしょう。 既述のとおり、多くの視覚障害者は歩行訓練を受けているため、公共交通機関を利 用して単独移動することは可能であり、そのような場合には、事前に数回の経路の確 認を行い、安全を確認すれば、その後は、1 人で通うことができます。安全に通所す ることが最優先されるべきことなので、歩行訓練士による歩行訓練の有無、白杖の使 用状況を確認し、必要に応じ、第2の6(3)「機能訓練(生活訓練)に係る連携」(p.18) でも述べたように関係機関と連携して、歩行訓練についての情報提供をすべきでしょ う。

#### (2)作業環境の確認

入所後(入所試験を実施する場合には試験時)の作業環境を調整するために、事前 に以下の点について確認し、必要な機器やソフトを準備する必要があります。

・文字拡大により、視覚的にその読み書きができるか(例えば、拡大コピーの利用)

- ・拡大読書器やルーペの使用により、視覚的に文字の読み書きができるか
- ・パソコンを使用した経験があるか
- ・どのような支援機器・支援ソフトを使用しているか
- ・点字の対応は可能か
- ・その他の配慮事項

これらは申請書類が自筆か否かも重要な手がかりになります。訓練生から特定の支 援機器等による職業訓練の実施について要望が出されることもありますが、準備でき る機器やソフトは、各施設により限界があるため、その場合には事情を説明し、個別 に対処方法を検討する必要があります。

また、入所試験を実施する場合には、どのような媒体で試験を実施するかによって、 別途、作業環境や時間の調整が必要です。

## (3)障害状況の確認

全盲等の人であっても、明暗が認識できる、人のシルエット程度ならば認識できる、 といったように見え方はそれぞれで全く異なります。状況を把握するために以下の点 を確認すべきでしょう。

・光を認識できるか ・具体的にどのように見えているか(視力) (1m程度の距離で … 明暗がわかる・輪郭がわかる・人の顔立ちがわかる) ・どの範囲で見えているか(視野) (中心しか見えない・周辺しか見えない・一部が欠けている) ・普段でもまぶしさを強く感じるか ・夜盲(暗いところでは視力が著しく衰える症状)があるか ・補助具は使っているか(遮光眼鏡を使用している、机に黒い布を敷いている等)

見え方によって、環境設定、支援の程度も変わってくるので、具体的に把握すべき でしょう。 ディスプレイのかさ上げ Optelec →拡大読書器と高さを合わせ、

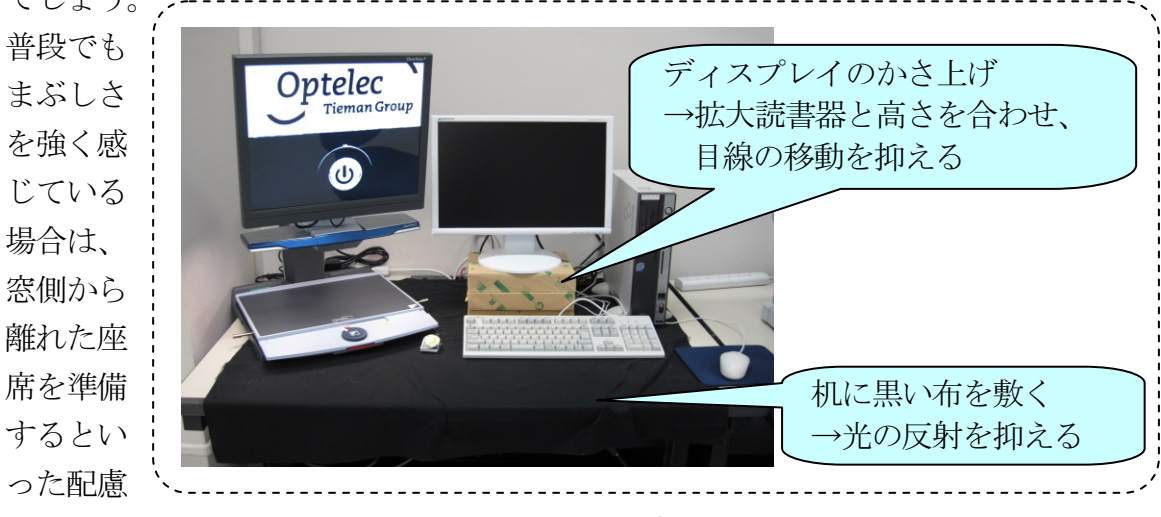

が必要になります。 図3-1 環境設定の一例

## (4) 障害原因の確認

障害原因により障害の進行状況も大きく異なります。進行性か否かによって、訓練 内容や支援機器・ソフトも異なってくるため、以下の点について確認すべきでしょう。

• 障害原因(身体障害者手帳や健康診断書からも確認できる) ・これまでの障害の進行状況 ・今後予想される状況

## (5)医学的留意事項の確認

継続的な職業訓練の実施にあたって問題がないか確認するため、健康上の配慮事項 をはじめ、以下の点について確認すべきでしょう。

•服薬の状況(服薬管理ができているか) • 通院の状況(頻度、訓練への影響) •疾病(糖尿病等)に関わる体調管理の状況 ・他の障害の有無 ・既往歴 ・健康上の配慮事項

糖尿病による視覚障害の場合、疲れやすく、身体面への配慮が必要になってくるこ ともあります。継続的な職業訓練の実施にあたって大きな影響を及ぼす場合もあるた め、視覚の状況のほかに配慮すべき内容がないか、あらかじめ把握する必要がありま す。

## (6)基礎学力の確認

職業訓練においては、Excel による作表や Word によるビジネス文書作成といった内 容を実施していくため、円滑な訓練実施のためには、以下の内容を習得していること が望まれます。

・基本的な算数の知識(割合や百分率の理解)

・漢字力(同音異義語の理解)

# 2 入所後の配慮事項

円滑な職業訓練の実施のため、入所後において以下の点に留意すべきでしょう。

- (1)オリエンテーションの進め方
- (2)訓練環境の整備および変更の周知
- (3)配慮事項の確認

### (1)オリエンテーションの進め方

オリエンテーションでは、他の訓練生と説明する内容は同様です。他の訓練生と一 緒に実施しても問題ありませんが、以下の点について配慮が必要です。

【オリエンテーションにあたっての配慮事項】 ・オリエンテーション資料の事前提供、および事前確認の依頼 ・必要があれば、別途、説明の時間を設定 … オリエンテーション時に「資料にあるように~」といった説明をした場合 ・用紙への記入が必要な場合は、オリエンテーション後に別途対応

・職員の同行による所内の場所確認

… 手すりや点字ブロック、壁の切れ目、物の位置を基準に場所を確認

(点字ブロックがなくても、他に手がかりとなるものがあれば移動は可能) 実習場外:トイレ、休憩室、玄関、健康管理室(保健室)、喫煙所、売店、食堂、 玄関から実習場までの経路 のほか本人の要望に応じて

実習場内:実習場内の通路、自席、指導員席 のほか本人の要望に応じて ※トイレについては…

同性の指導者が同行し、個室、流しの配置、洋式・和式の違いと

その向き、流しボタン、トイレットペーパーの位置を確認

※昼食については…

食堂を利用する場合、その場所の確認だけでなく、対応方法についても確認(必) 要に応じて事前に食堂職員にも支援の依頼・連絡)

昼食を各自で準備し、休憩室といった特定の場所を利用する場合、その場所や 室内備品の配置を確認(食事の対応は単独で概ね可能)

# (2)訓練環境の整備および変更の周知

前述のとおり、視覚障害者が利用する通路には、物品を置かないようにし、レイア ウト変更時や工事等で使用不可の設備がある場合には速やかに連絡すべきでしょう。

# (3)配慮事項の確認

入所時に配慮事項はすでに確認していますが、状況の変化により、新たに配慮すべ き内容があるかもしれません。要望があれば申し出るよう事前に周知して、必要に応 じて声かけしていくのが望ましいでしょう。要望についてはできる範囲で対応し、対 応が難しい場合には、その都度説明をすべきでしょう。